# Backdooring Torrents

An annotated sectional

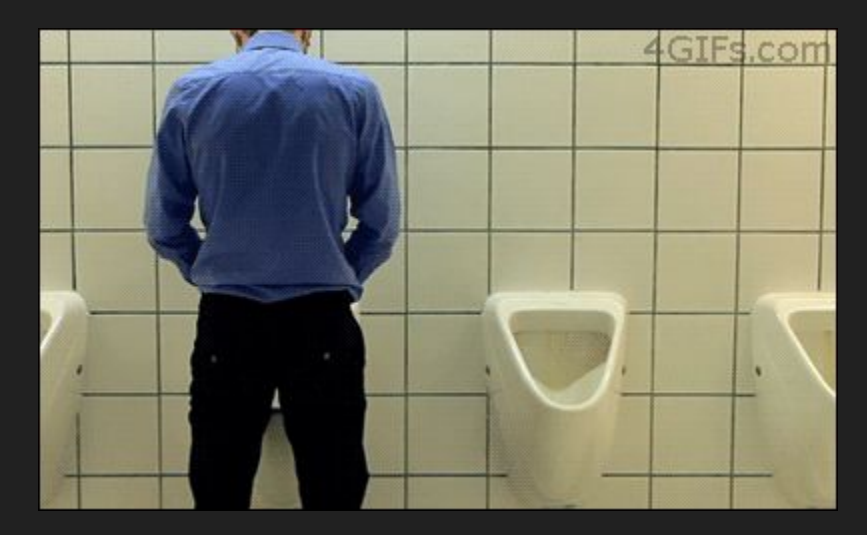

#### We are backdooring EaseUS Partition Master 12

The goal is to only target certain individuals. This is is a concentrated attack vector thingy. Or not. Who cares?

It's not like I can't just blindly place shellcode into an exe and hope for the best right?

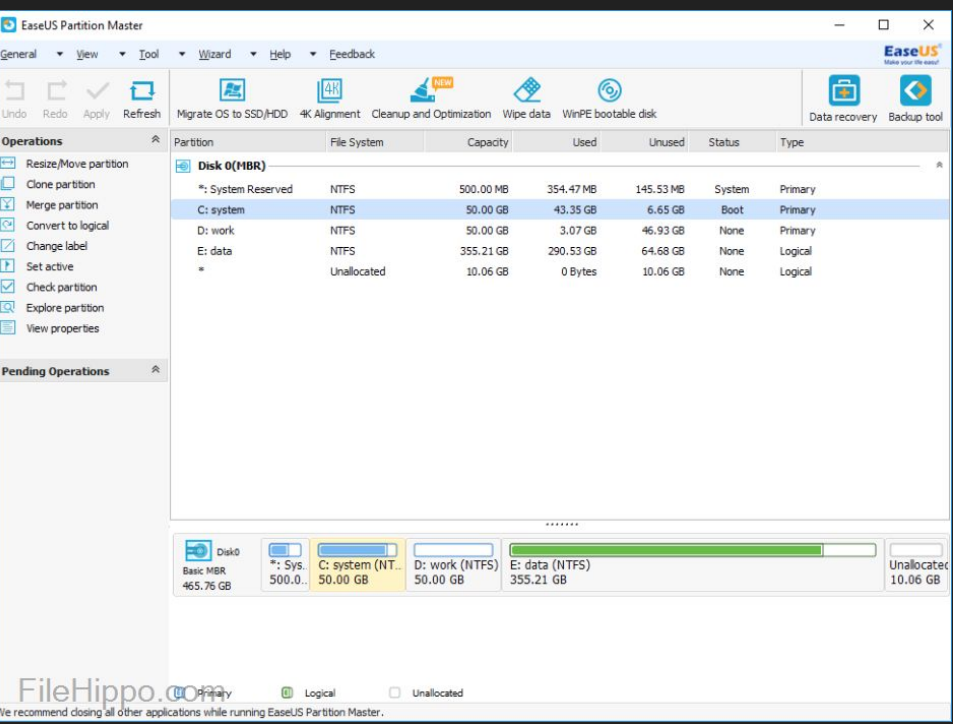

#### Added bonus

This software requires admin to run so insta-hax

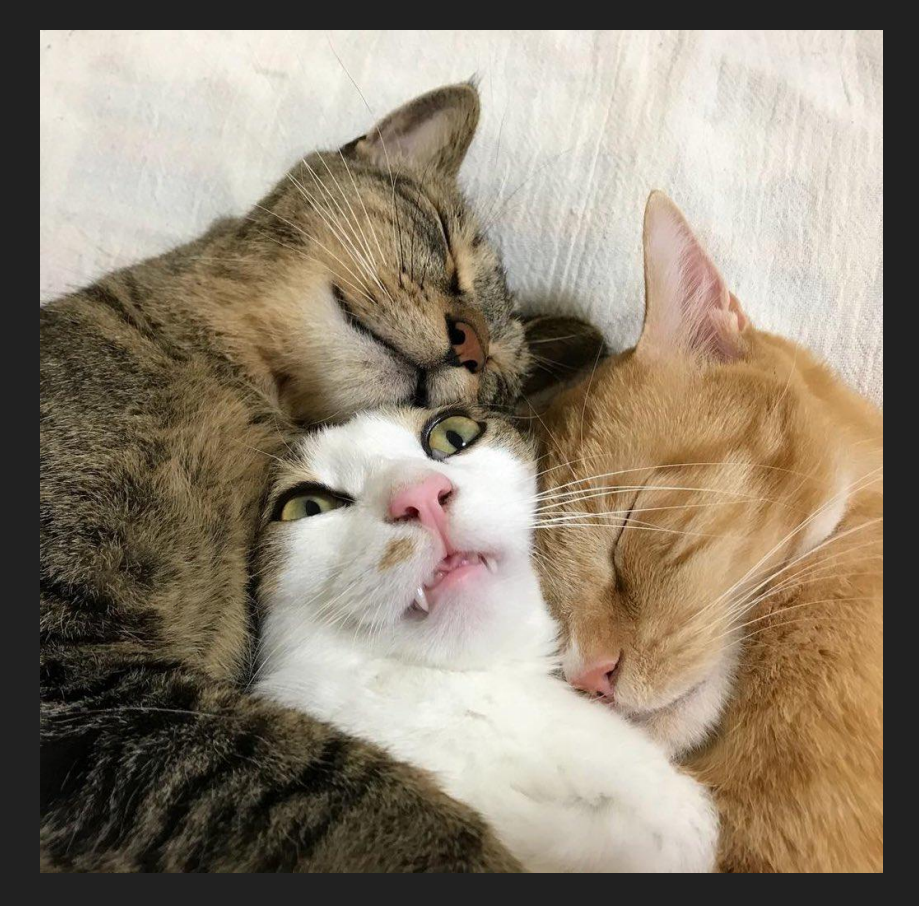

#### Question: What does this do?

d9eb9bd97424f431d2b27731c9648b71308b760c8b761c8b46088b7e208b36384f 1875f35901d1ffe1608b6c24248b453c8b54287801ea8b4a188b5a2001ebe334498 b348b01ee31ff31c0fcac84c07407c1cf0d01c7ebf43b7c242875e18b5a2401eb668 b0c4b8b5a1c01eb8b048b01e88944241c61c3b20429d489e589c2688e4e0eec52e 89fffffff894504686c6c20416833322e64687573657230db885c240a89e656ff55048 9c250bba8a24dbc871c2452e870ffffff686f7858206861676542684d65737331db88 5c240a89e3686b732158686372616368757374206872207472686e65766531c98 84c241389e131d252535152ffd090

# If you guessed shellcode, you're right! Break on call

#### eax

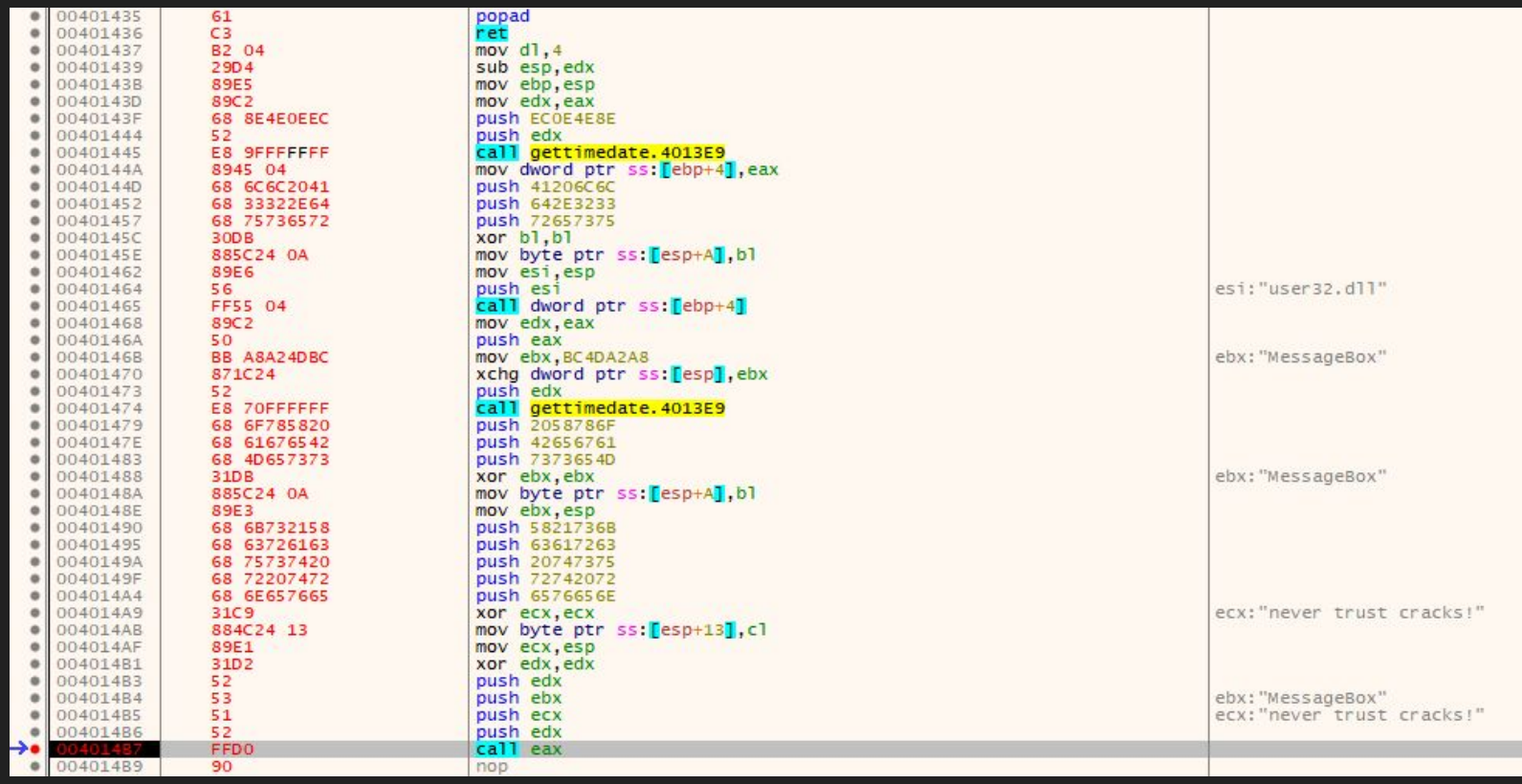

### Trust no one

#### Not even joe

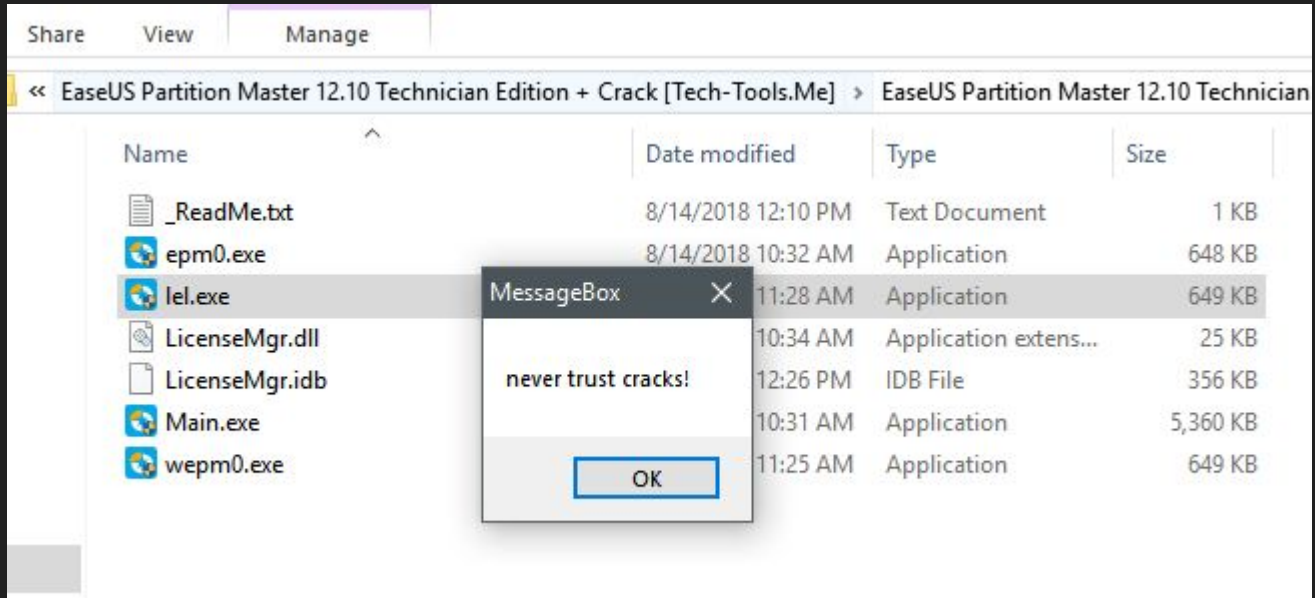

#### How do we backdoor the exe?

We need only 2 items.

- 1) Evil Code
- 2) Innocent Program

In my example, I am only popping a message box as the 'evil' code. This could of course be a reverse shell or whatever. Just grab from metasploit.

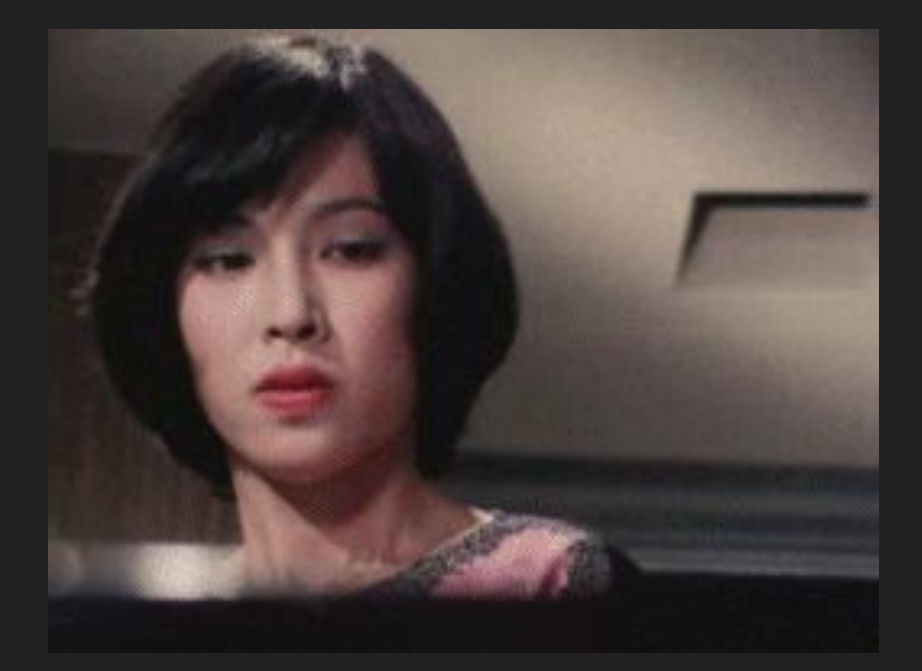

#### Can't just up and add data, we need a new section.

CFF Explorer VIII - [epm0.exe]

File Settings ?

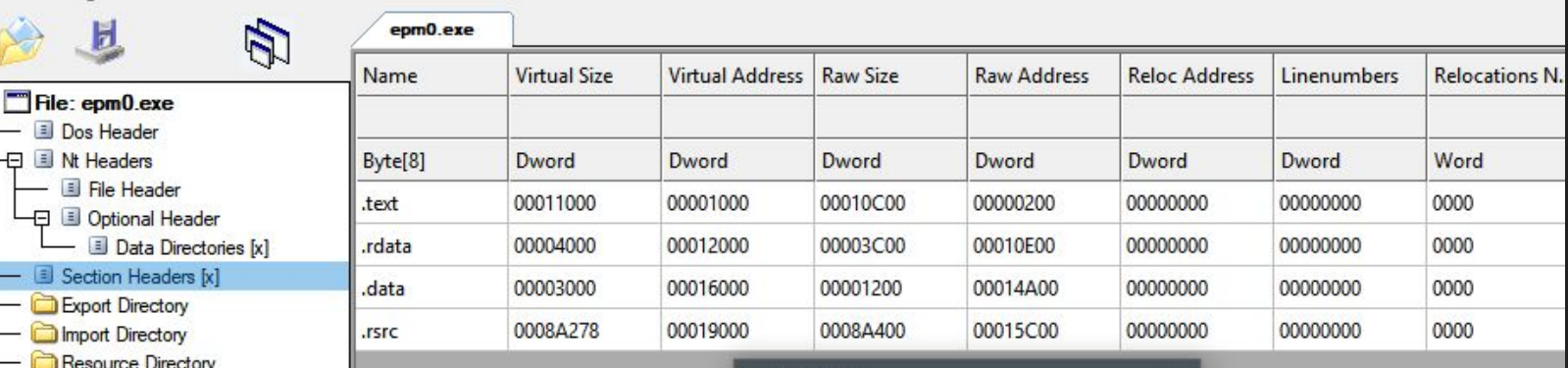

Size of section \_  $\times$  $512d$ Put a space and a d(ec) or an h(ex) after the number (if you have to enter one) to specify the type (e.g. "123 d"). By default numbers are considered hex. OK

Cancel

Rebuilder

**Resource Editor** 

Debug Directory **Address Converter** 

**Hex Editor** 

**Import Adder Quick Disassembler** 

**Identifier** 

**Dependency Walker** 

**UPX Utility** 

#### Gotta modify the section to run code...

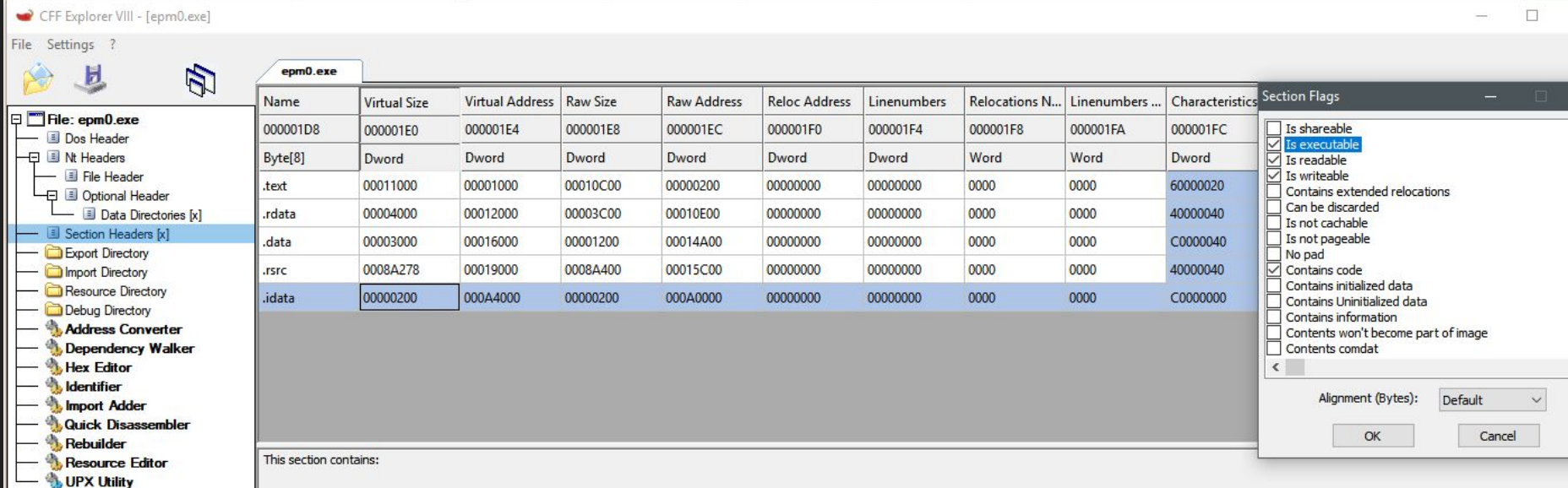

#### Have to rebuild the PE header and save our work.

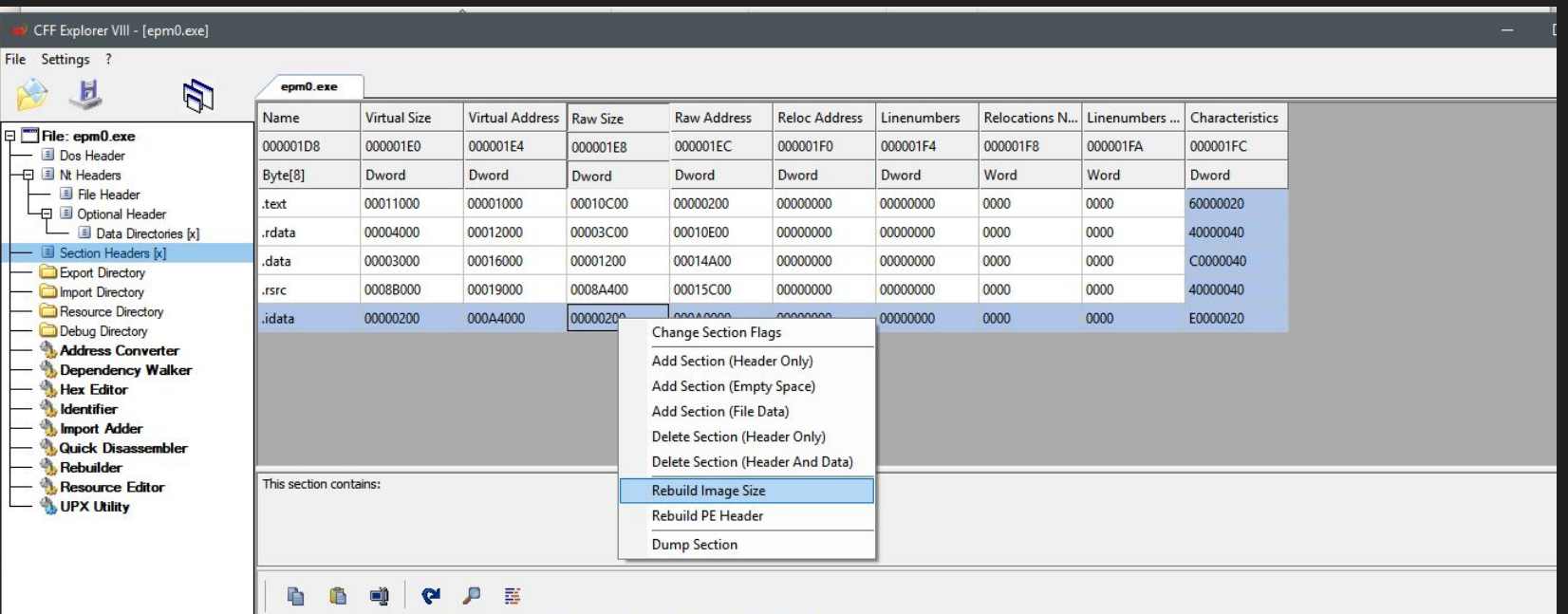

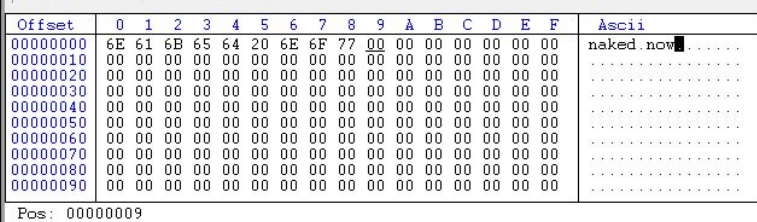

#### Now we have to add our imports...

It says "GetTimeZoneInforma tion", exported by Kernel32.dll

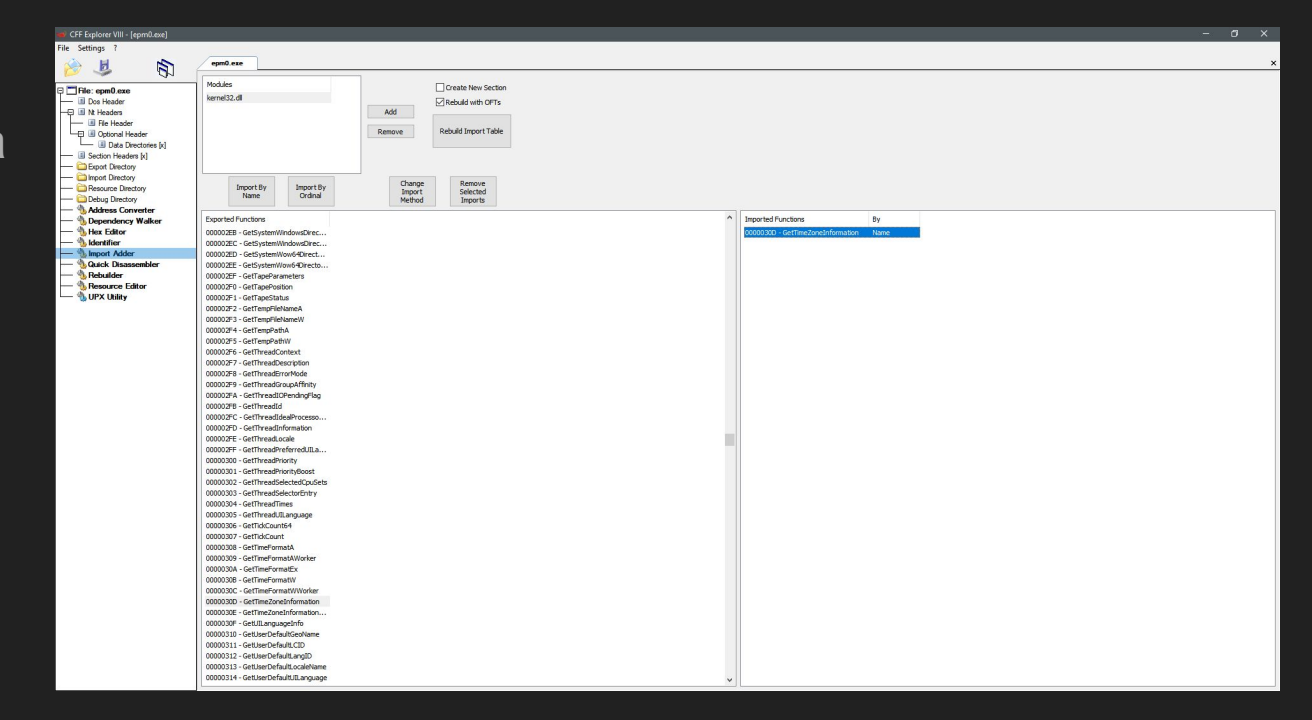

### Not too conspicuous right?

Maybe if i named the dll in ALLCAPS? Or maybe if I dynamically obtained the address of the import like shellcode? Oh well.

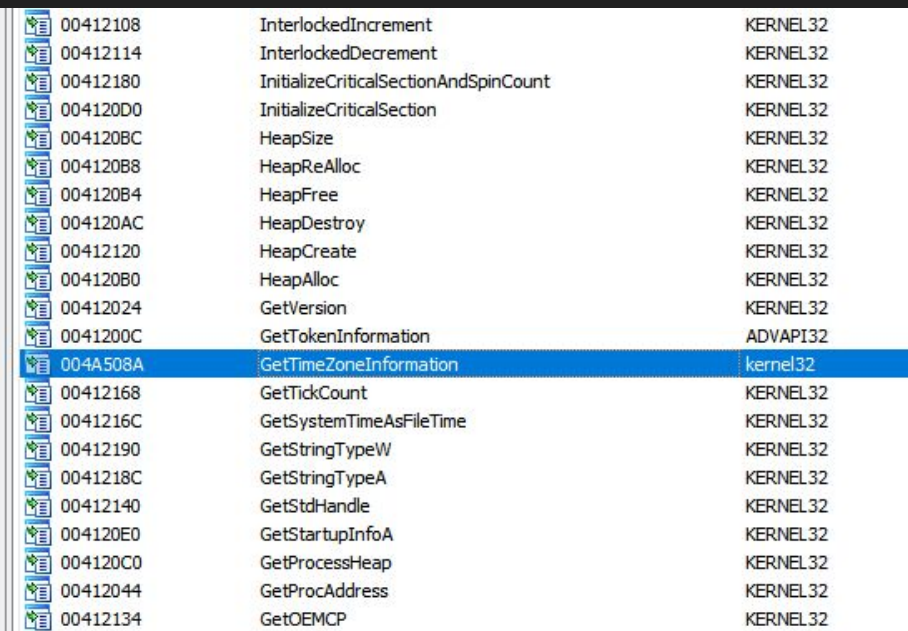

#### What if we only want to target them Chinese?

Setti  $\hat{\omega}$ 

Tin 喝  $A^{\overline{F}}$  $\Box$ 

How do we do this? Check the timezone of course! If your timezone is off, then SSL don't work right.

Therefore, most people leave this setting alone and this is to our advantage.

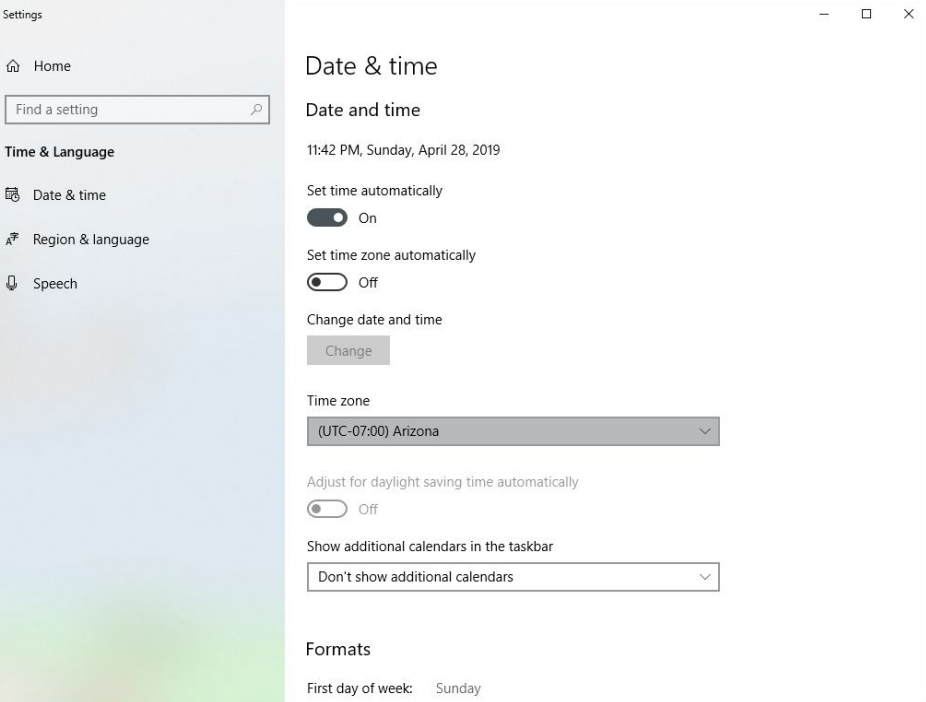

#### Checking the current time zone

As per

[https://docs.microsoft.com/en-us/windows/desktop/api/timezoneapi/nf-timezoneapi](https://docs.microsoft.com/en-us/windows/desktop/api/timezoneapi/nf-timezoneapi-gettimezoneinformation) [-gettimezoneinformation](https://docs.microsoft.com/en-us/windows/desktop/api/timezoneapi/nf-timezoneapi-gettimezoneinformation) The function GetTimeZoneInformation retrieves the current time zone settings. Easy enough right?

#### Nothing is easy, this has to be hand rolled in ASM

I am using the stack to store my variables 1 character at a time to avoid IDA from showing my data in 'strings' which every reverser looks at. Neat right?

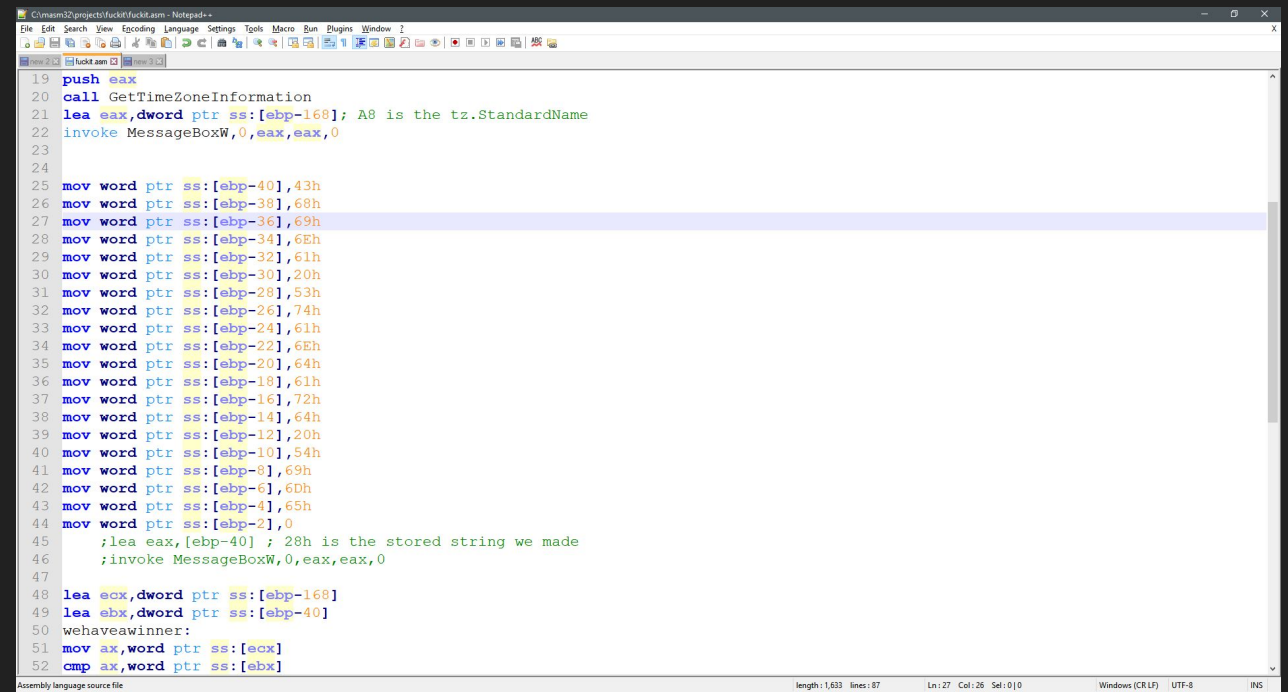

#### What is a good area to backdoor?

Whenever I reverse engineer malware, I see it on startup. I feel like I should be more stealthy and place my evil check on 'main' exit.

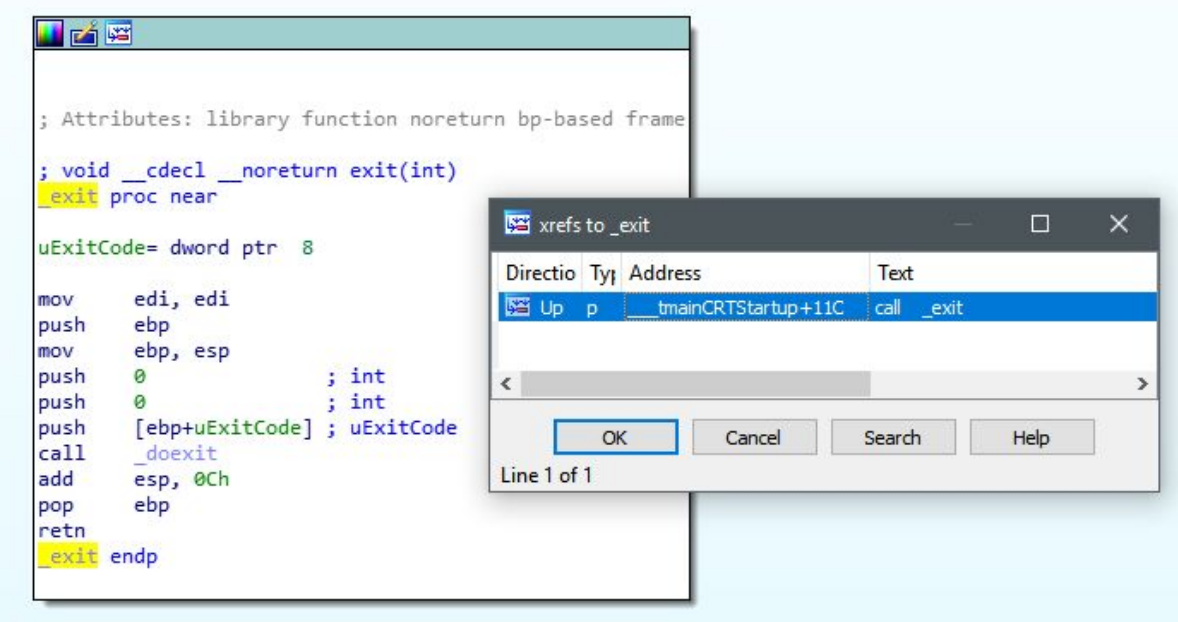

#### Now we head to the exit function in our debugger

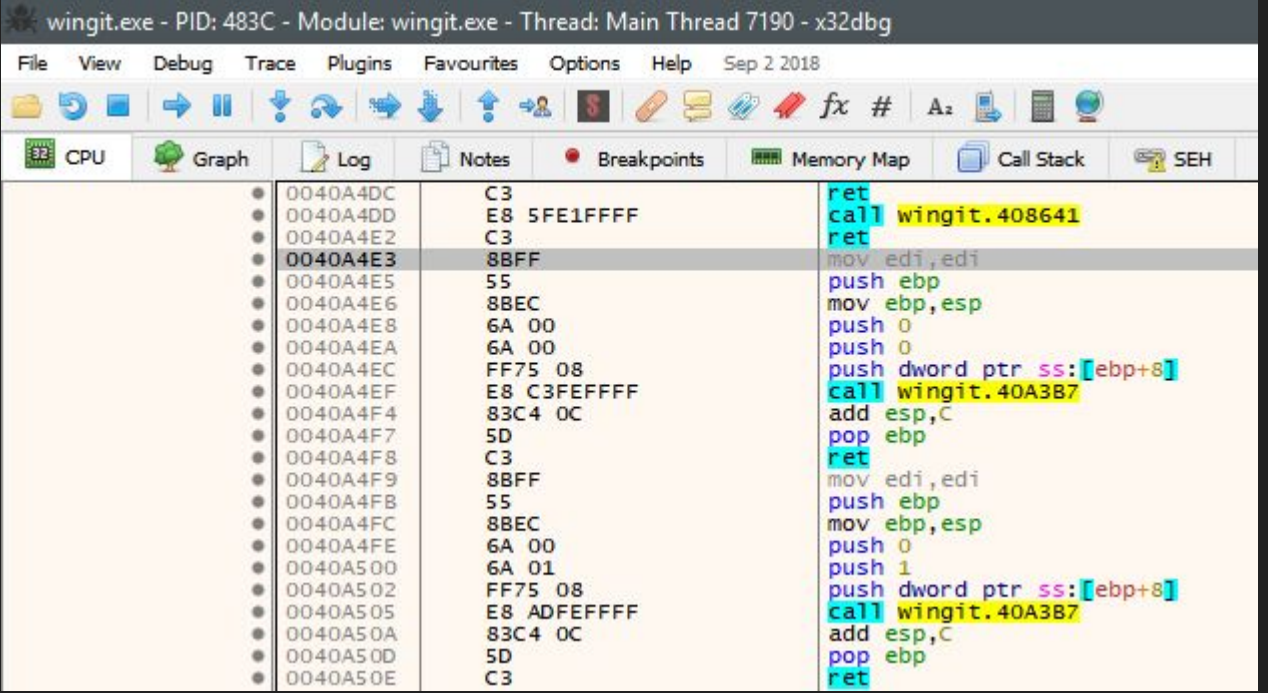

#### Free up some space for our shit

Filling with nops...

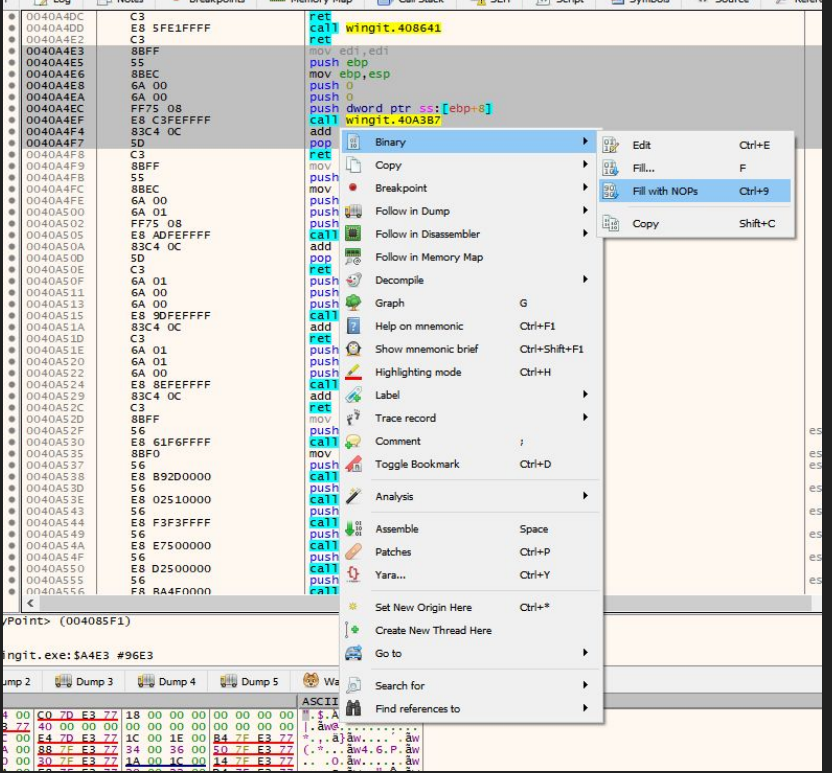

#### We now want to jump to our newly made cave

Loaded at 0x004A4000

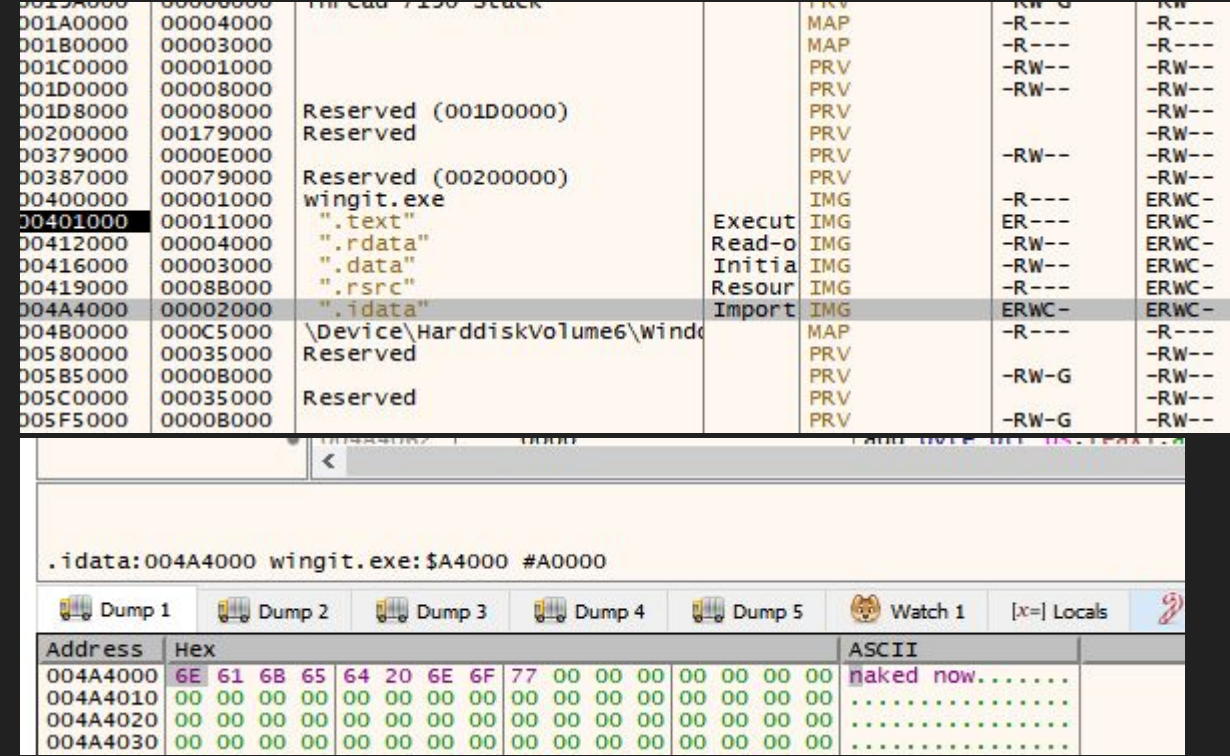

#### Add our jump to our code cave...

Used to be function 'doexit'. Still exits tho...

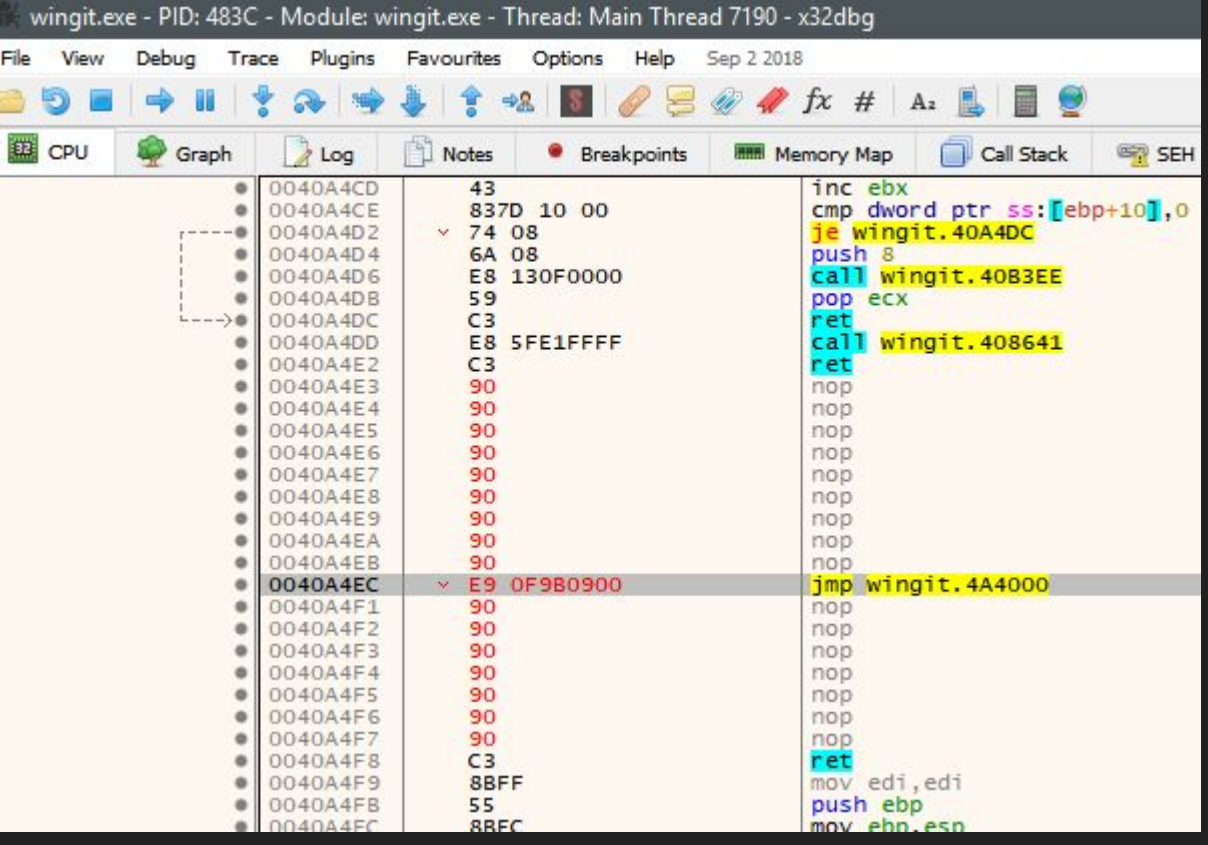

### Basically just binary copy / paste from my asm stuff

Gotta edit a few things of course...

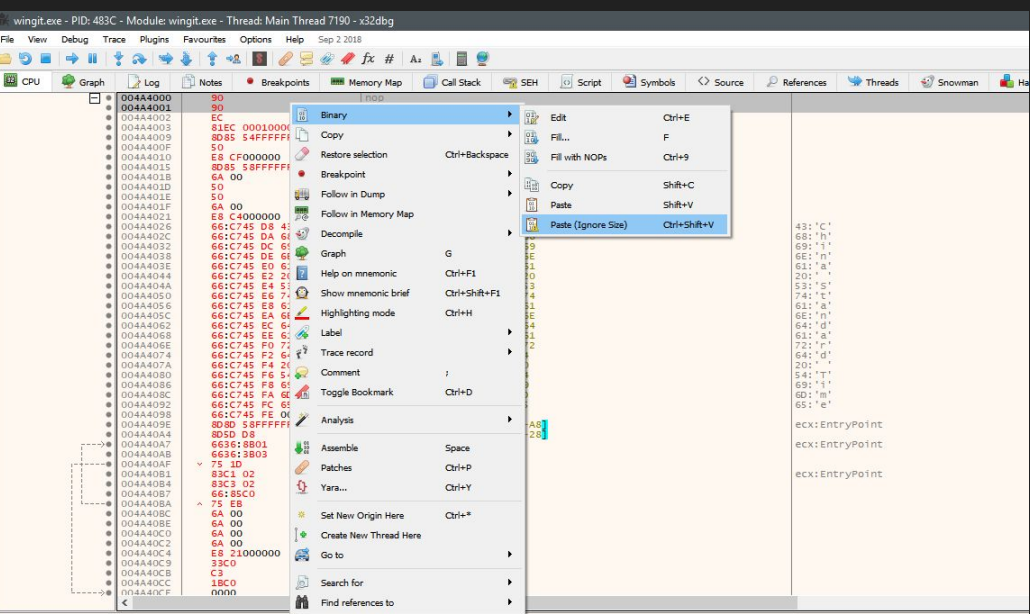

#### data: 004A4000 wingit.exe

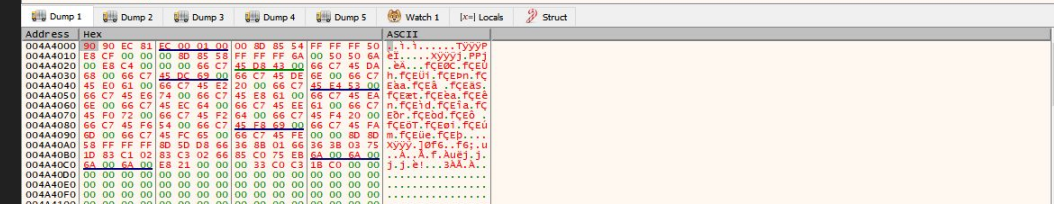

#### Add our proper call addresses...

We call in brackets to call by reference. This ensures no crashes. 004A608a points to GetTimeZoneInfomation in the Import Address Table entry we added.

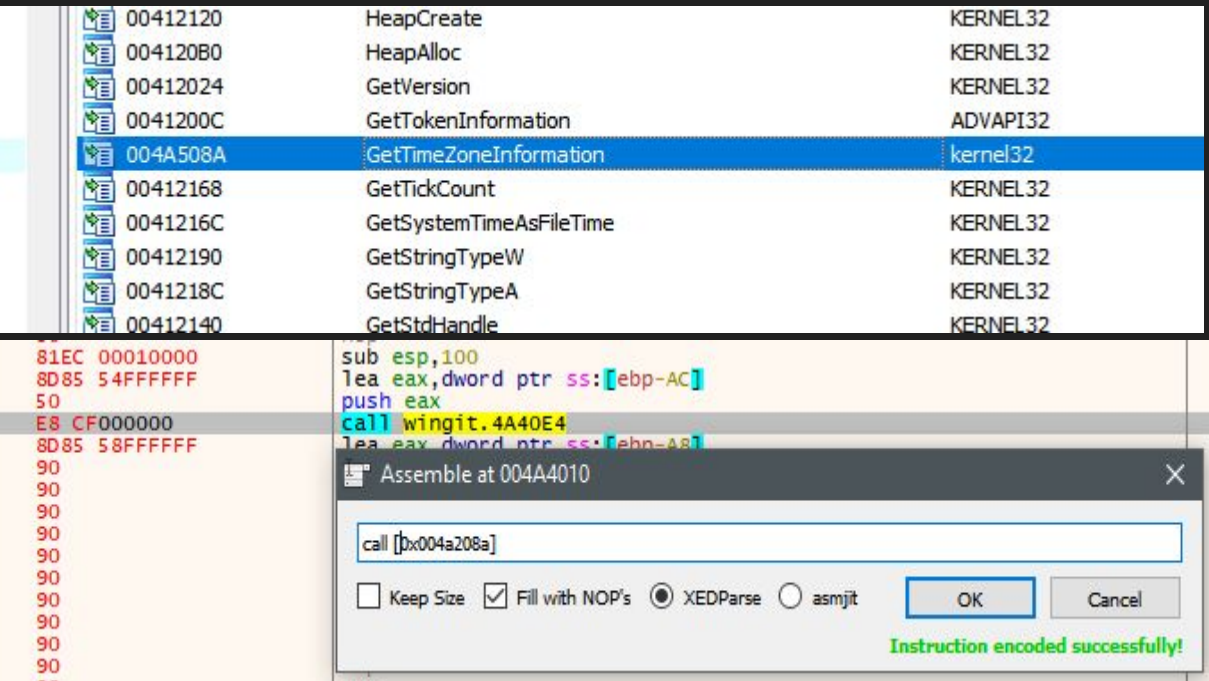

### Patch that shit

#### If everything looks right...

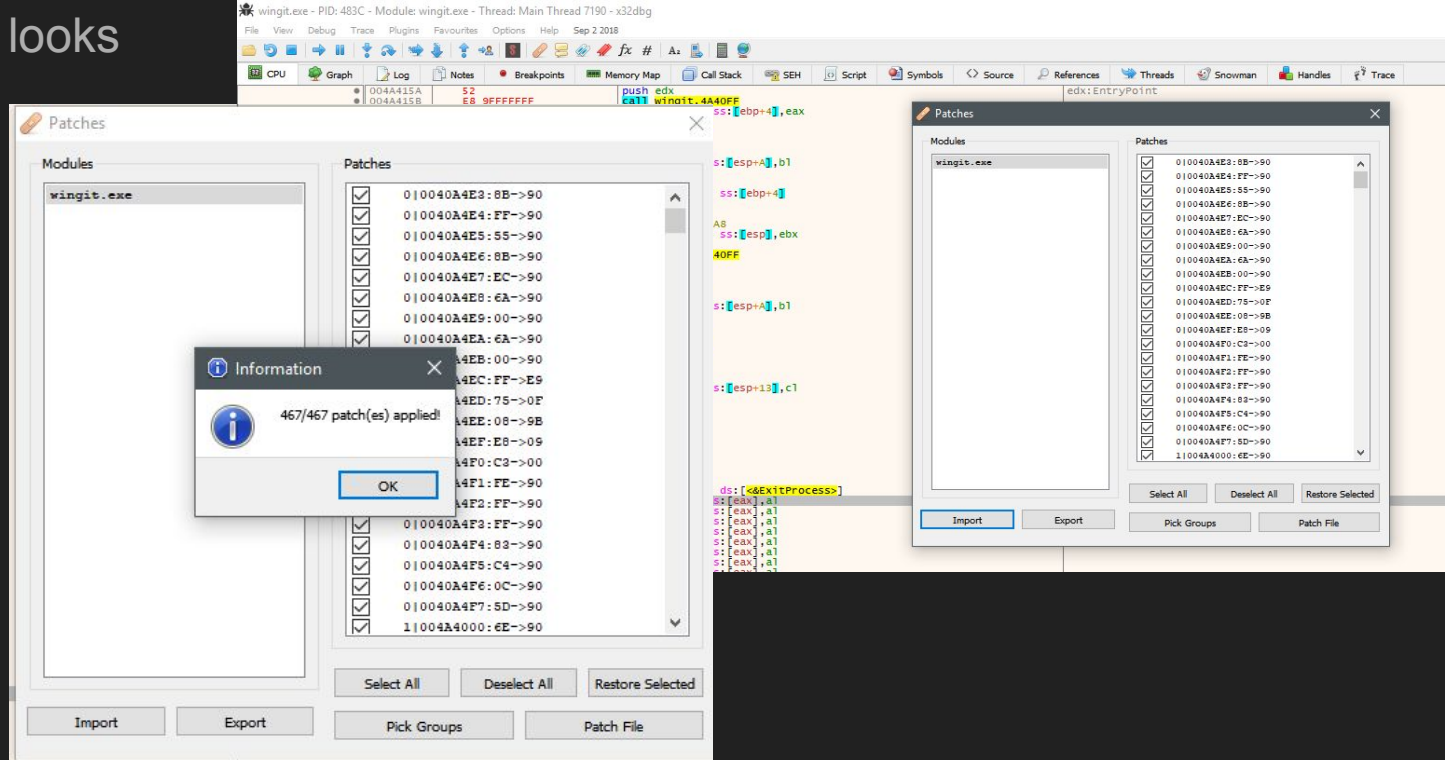

#### Does it work tho?

You betcha!

If you want to see it work, switch your timezone to China.

All that's left to do now is distribute the crack.

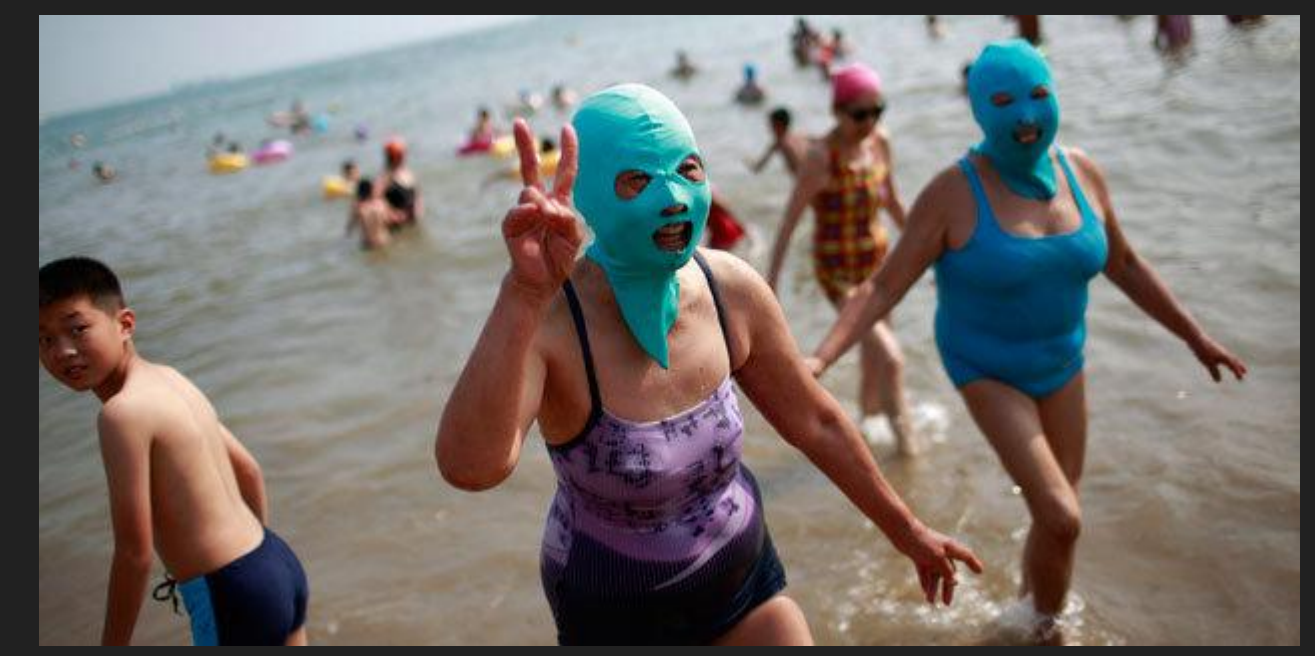

### I prefer torrents because it's an EZ to distribute protocol and ripe with people

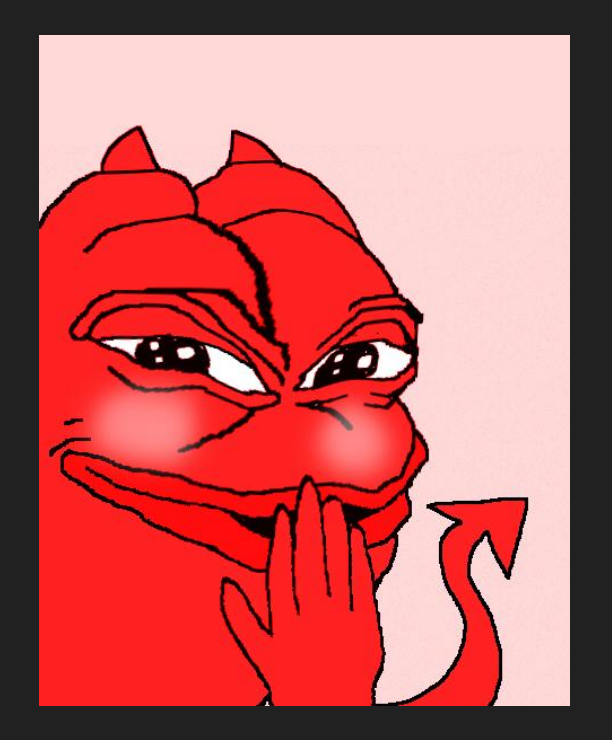

#### I'm just proving statistics correct

#### Challenges [edit]

"Leeches", are those users who download more than they share. As BitTorrent is a collaborative distributed platform, there is a section of the community that wants solutions to punish and discourage such behaviour.[110]

#### Malware [edit]

Several studies on BitTorrent have indicated that there exist files, containing malware, available for download via BitTorrent. In particular, one small sample[111] indicated that 18% of all executable programs available f claims that as much as 14.5% of BitTorrent downloads contain zero-day malware, and that BitTorrent was used as the distribution mechanism for 47% of all zero-day malware they have found.

#### BitErrant attack [edit]

Due to SHA1 collisions, an attacker can alter the execution path of the executable by serving altered chunks when the victim is downloading the executable using the BitTorrent protocol.[113]

Criticism of RitFrrant attack [ sdit ]

#### We need to create a new torrent and wait...

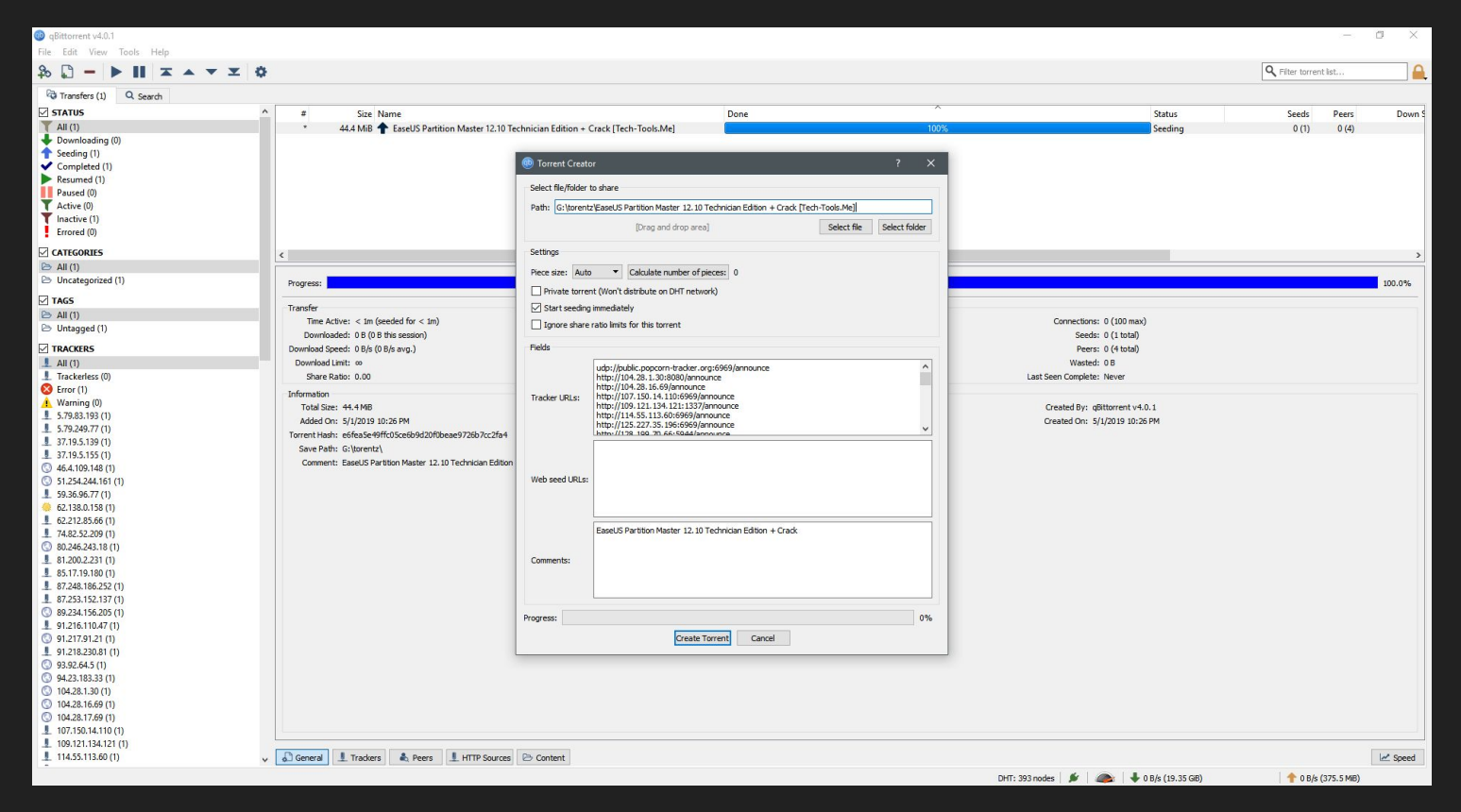

#### So far about a dozen people have downloaded my files. No complaints in english =)

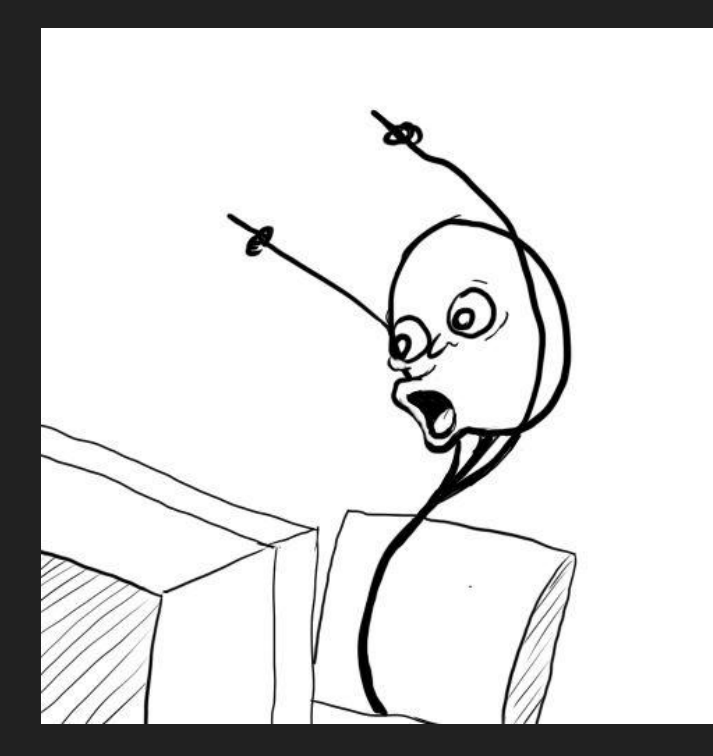

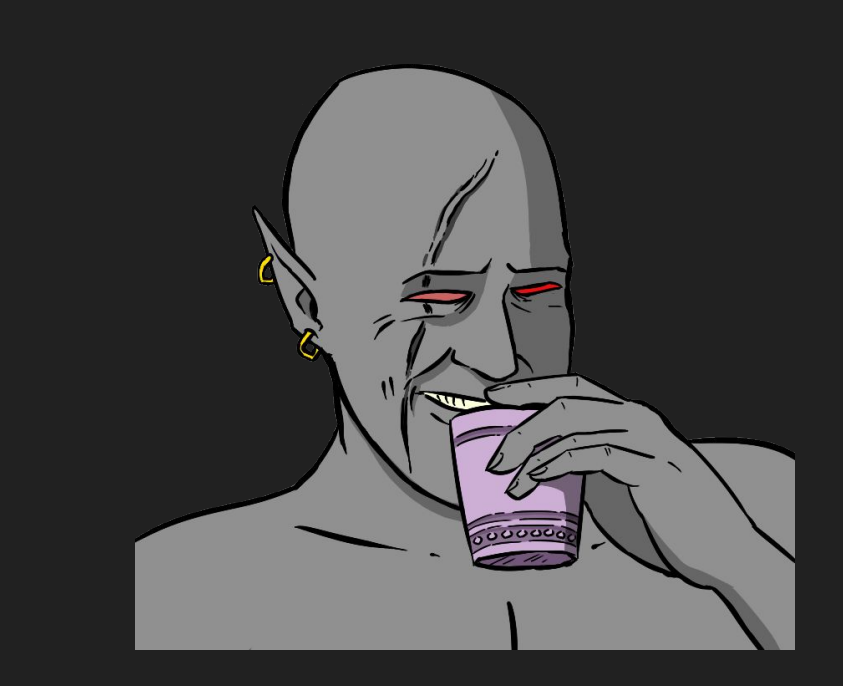

#### There are other ways of checking for targets

One thing that came to mind is to check the country code. Code 244 is the USA.

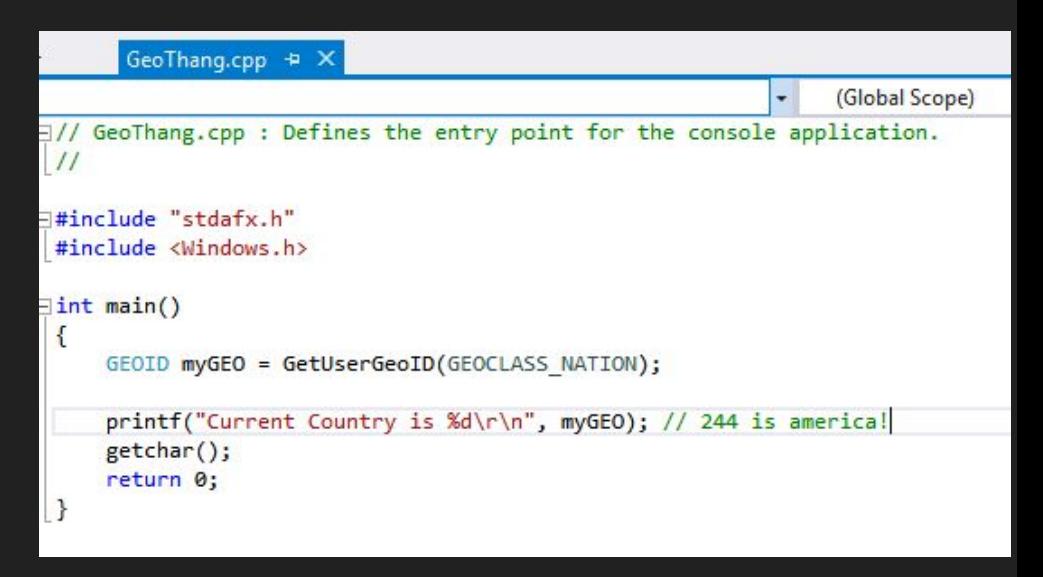

#### The integer returned can be one from this table

Grabbed from [https://docs.microsoft.](https://docs.microsoft.com/en-us/windows/desktop/Intl/table-of-geographical-locations) [com/en-us/windows/d](https://docs.microsoft.com/en-us/windows/desktop/Intl/table-of-geographical-locations) [esktop/Intl/table-of-ge](https://docs.microsoft.com/en-us/windows/desktop/Intl/table-of-geographical-locations) [ographical-locations](https://docs.microsoft.com/en-us/windows/desktop/Intl/table-of-geographical-locations)

[https://docs.microsoft.](https://docs.microsoft.com/en-us/windows/desktop/api/winnls/nf-winnls-getusergeoid) [com/en-us/windows/d](https://docs.microsoft.com/en-us/windows/desktop/api/winnls/nf-winnls-getusergeoid) [esktop/api/winnls/nf-wi](https://docs.microsoft.com/en-us/windows/desktop/api/winnls/nf-winnls-getusergeoid) [nnls-getusergeoid](https://docs.microsoft.com/en-us/windows/desktop/api/winnls/nf-winnls-getusergeoid)

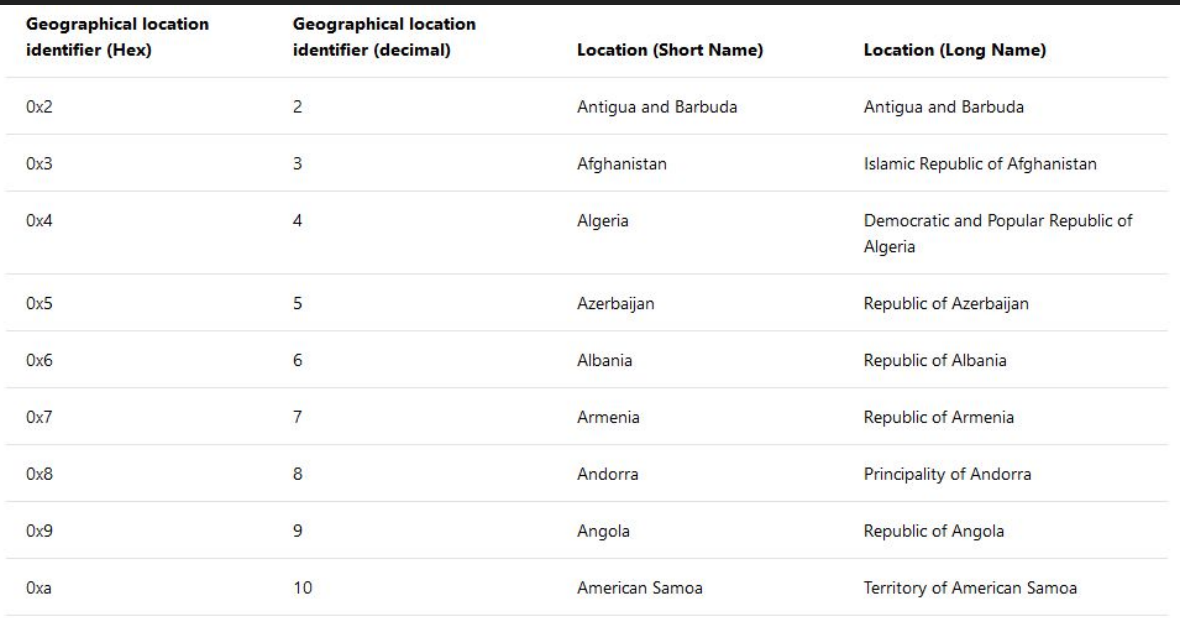

#### The assembly code is even smaller

We need only push 16 to the stack, call GetUserGeoID, and compare the returned value in EAX with America at 244 (0xf4). This means no storing timezone strings on the stack. EZ stuff.

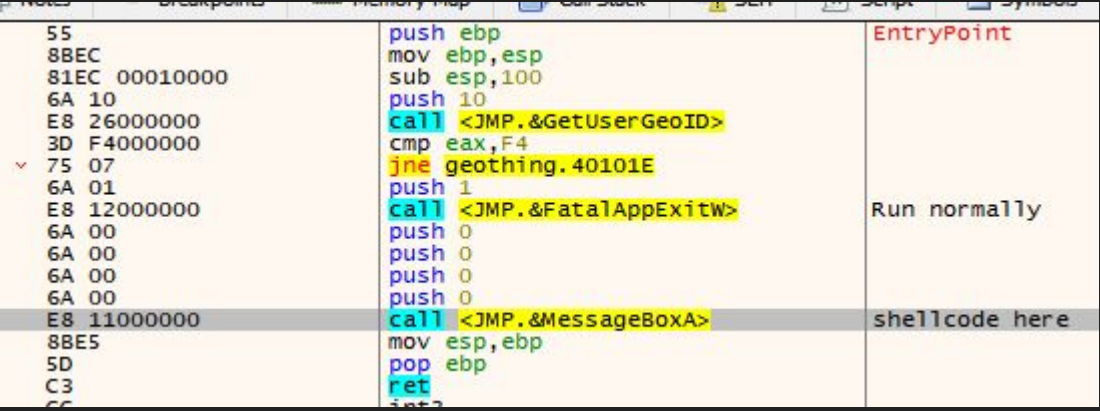

# We could have also queried the registry, but that's too obvious

Anyone running filemon or regmon would see us querying this. Fuck that.

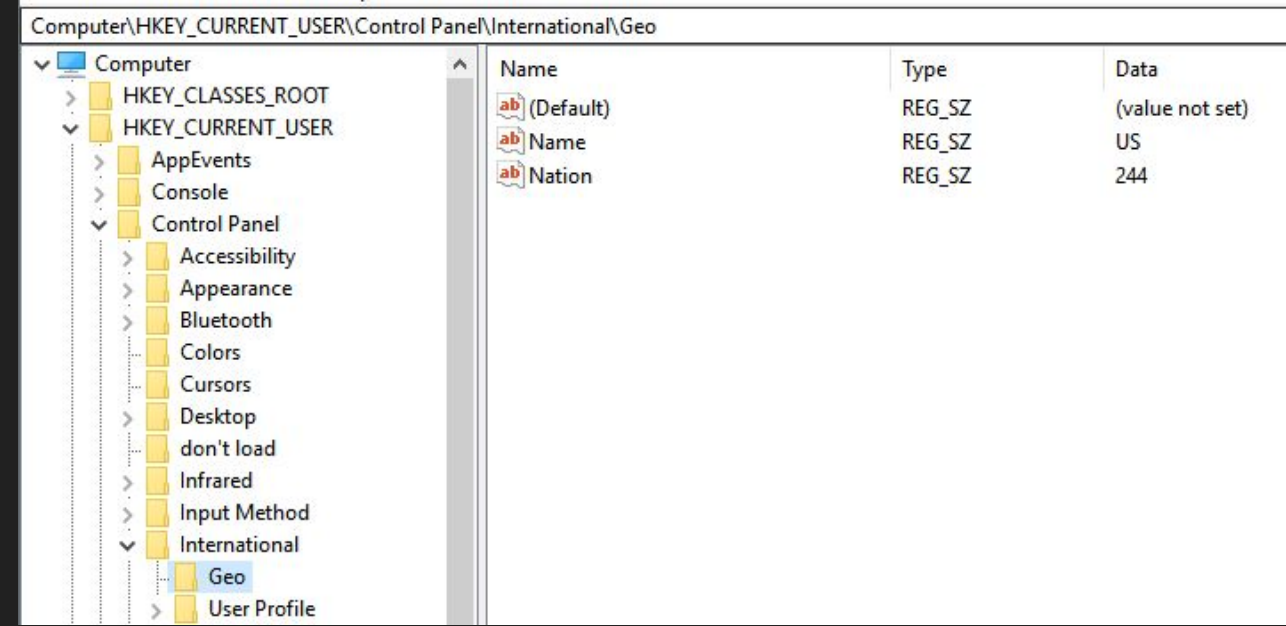

#### Armed with what we have, we can now backdoor exe's and only target foreigners and do so with minimal effort.

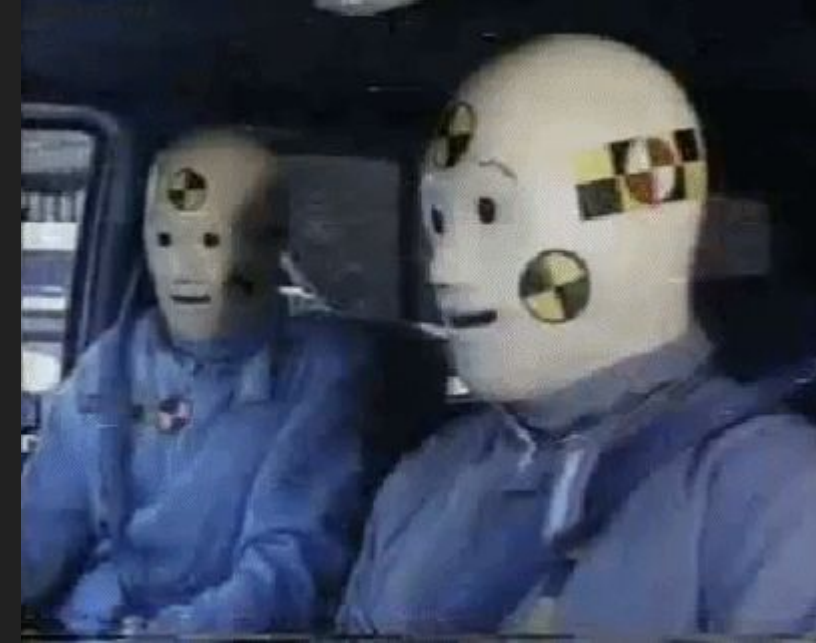

#### What kind of software is best to backdoor?

Popular software of course. Head to your favorite torrent site and sort by most popular / number of seeders.

Looks like The Sims 4 just dropped. Though 27.50gb is a pretty big commitment. How about something smaller like resident evil 2?

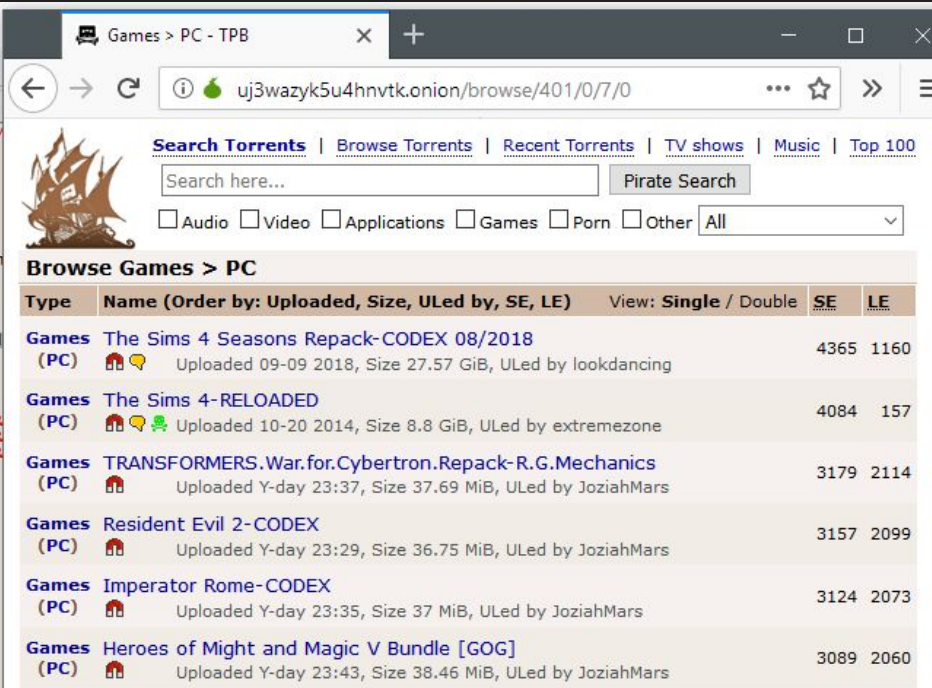

## 36 mb is perfect.

We need only modify the exe after it's downloaded then re-upload.

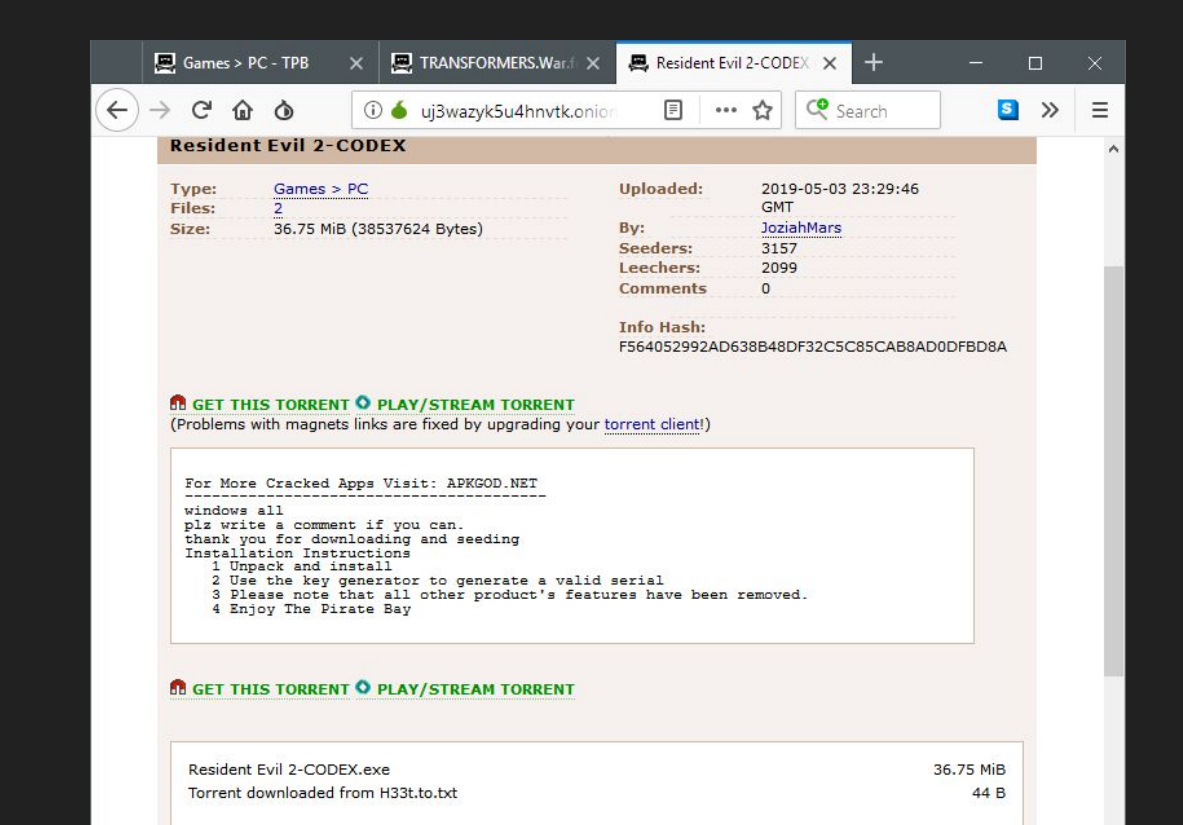

#### We do the same song and dance routine

Add new section, add import, find place to inject, add shellcode, upload.

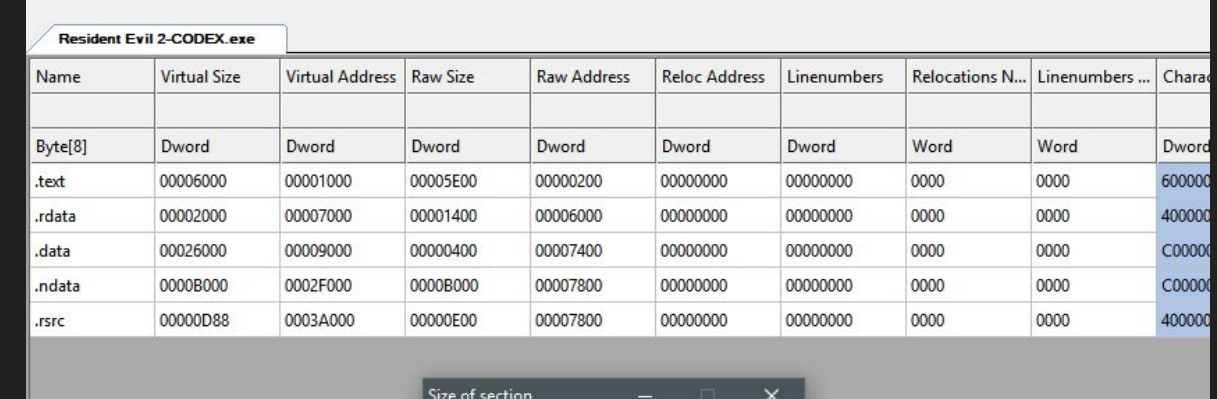

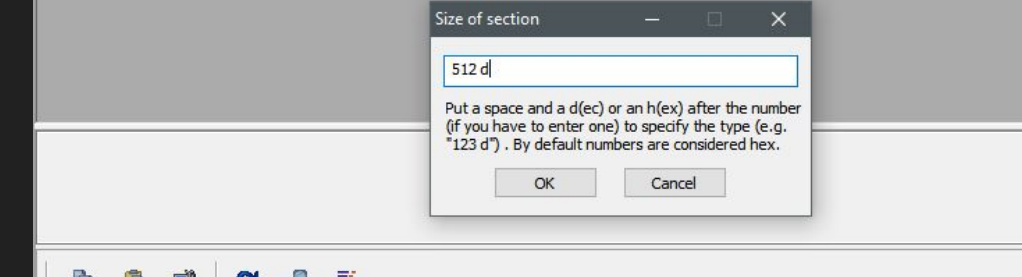

#### We used CAPS so it matches this time...

Yep...

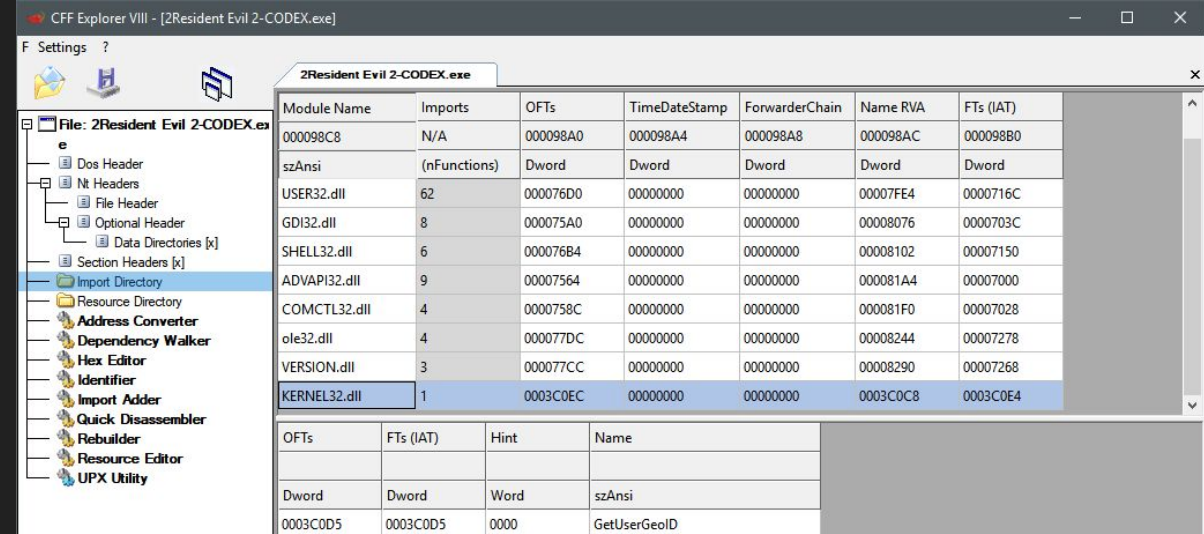

#### Our check is 14 lines of code. Smaller if we skip some

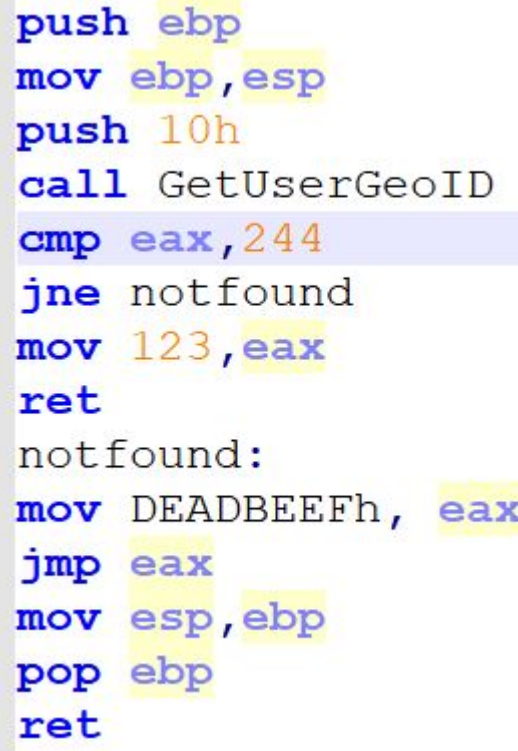

## We place our code at the end of the main function at address 0x00401000

This is our clean up code and is eventually hit on exit.

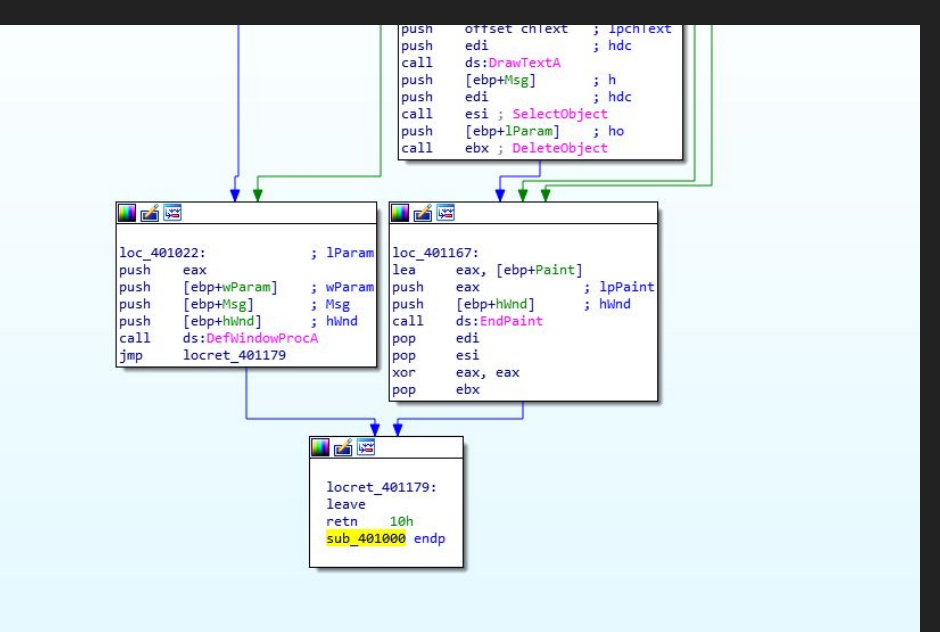

#### Modify our code to jump to a cave

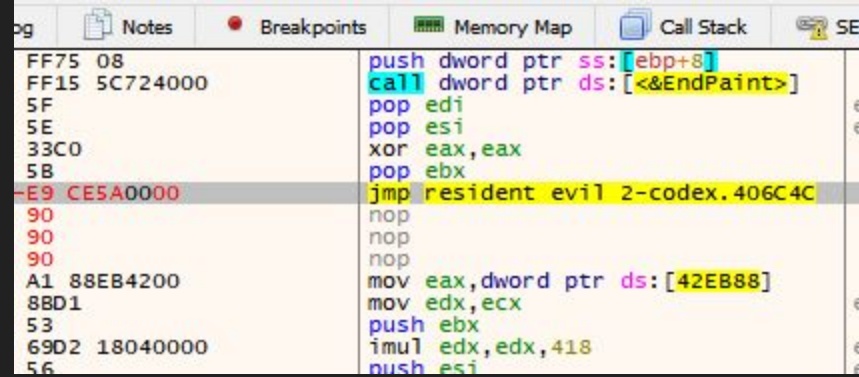

#### Paste in our check and shellcode

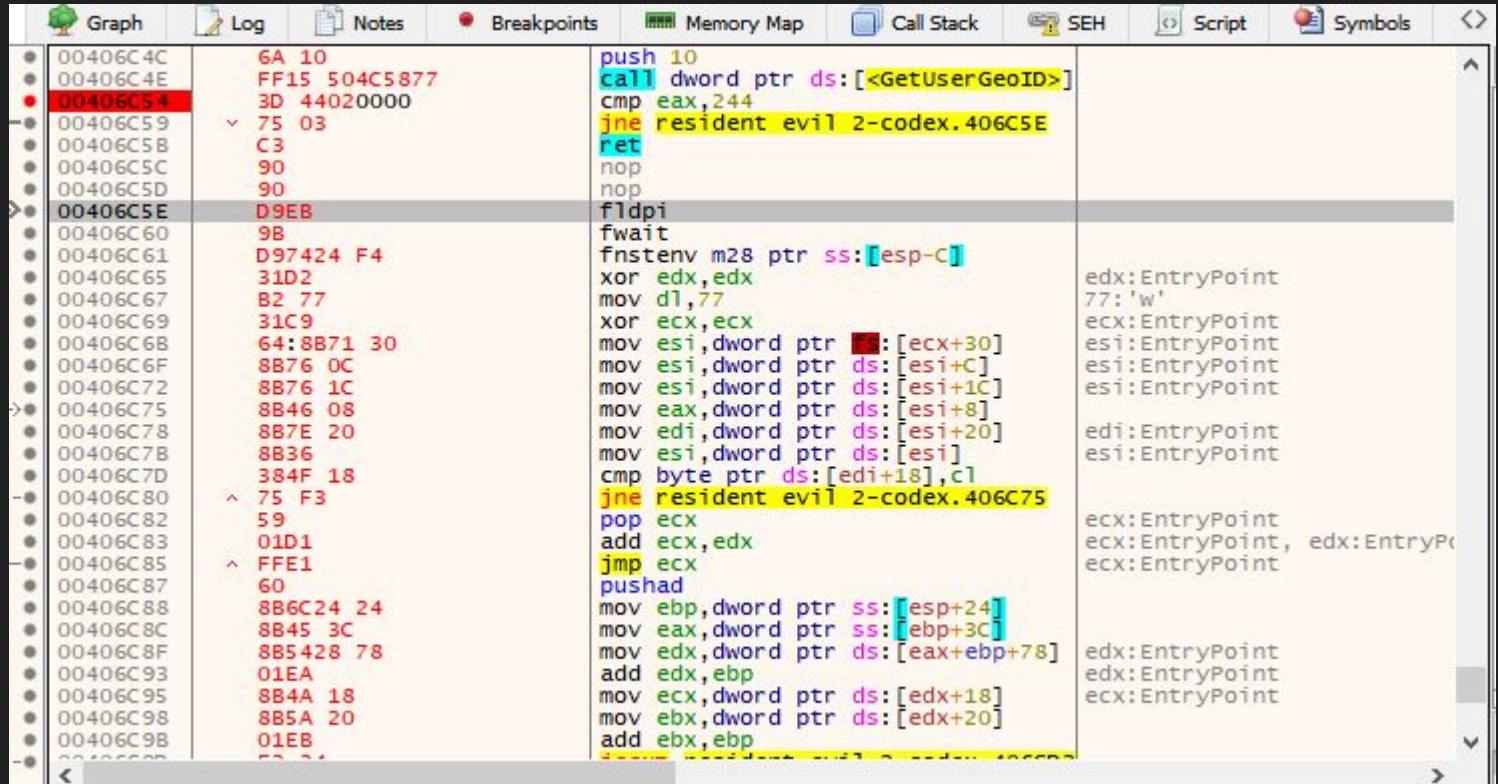

#### Save and distribute!

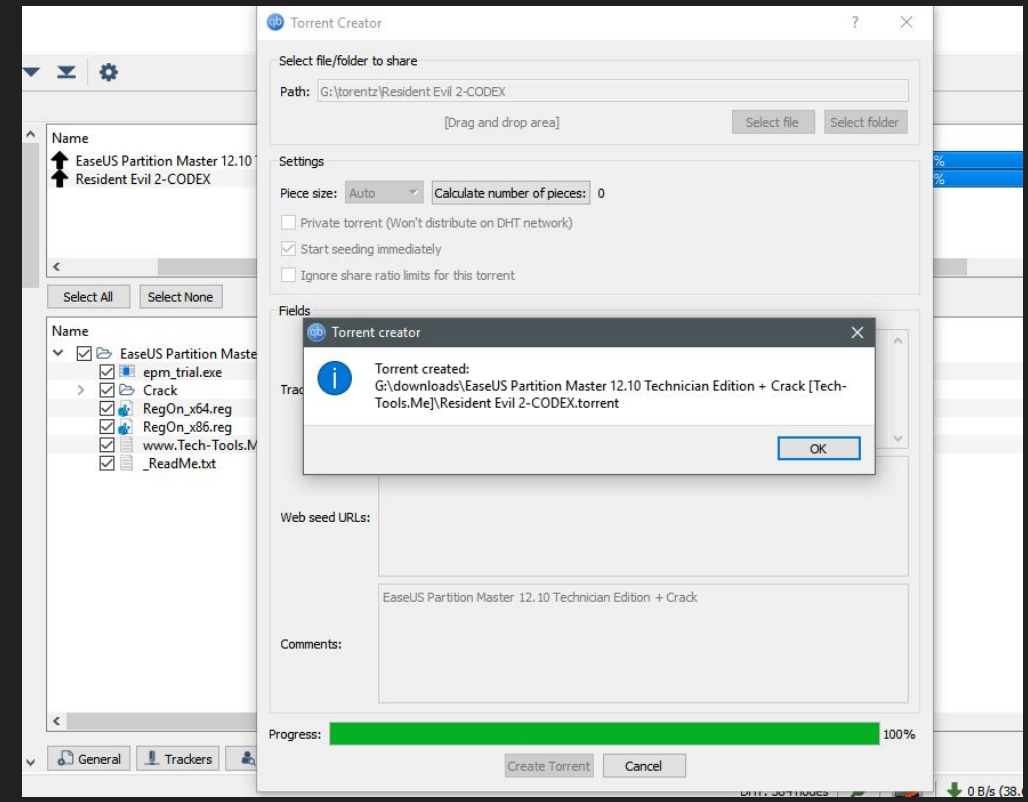

#### That's it, thank you all!

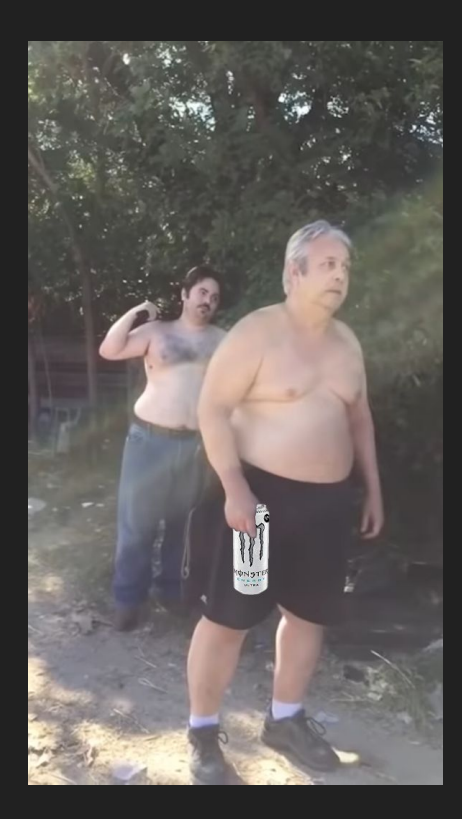